## **Auf einen Blick**

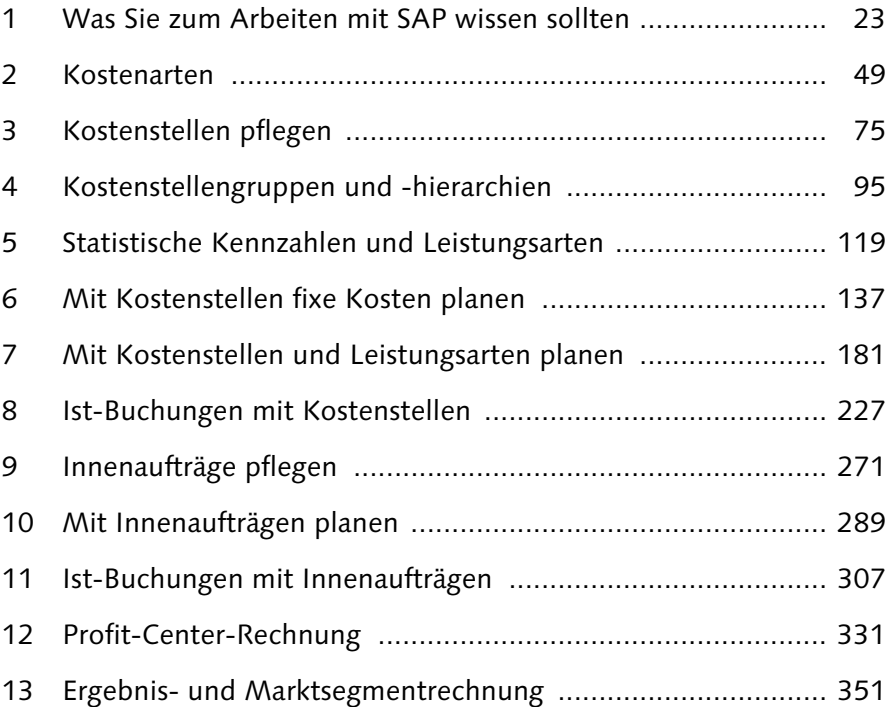

## **Inhalt**

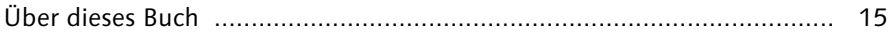

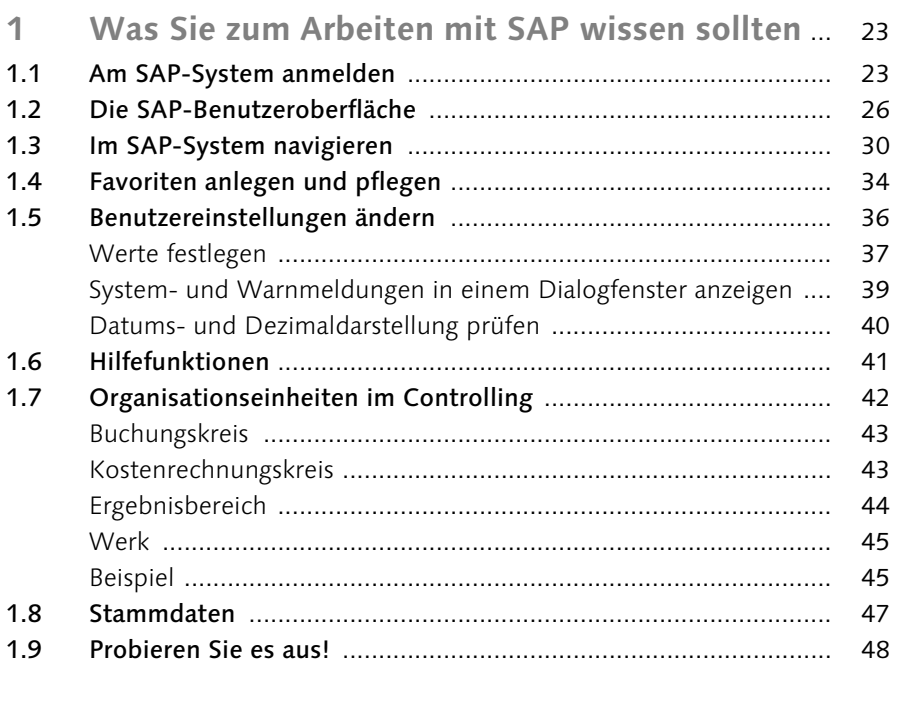

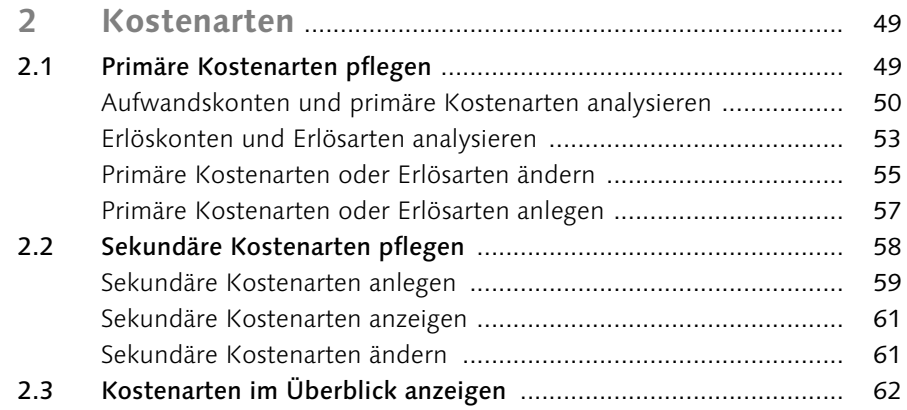

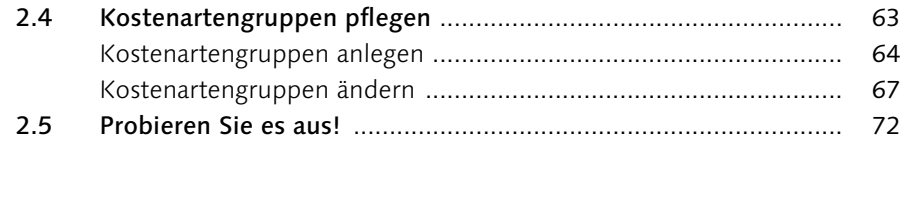

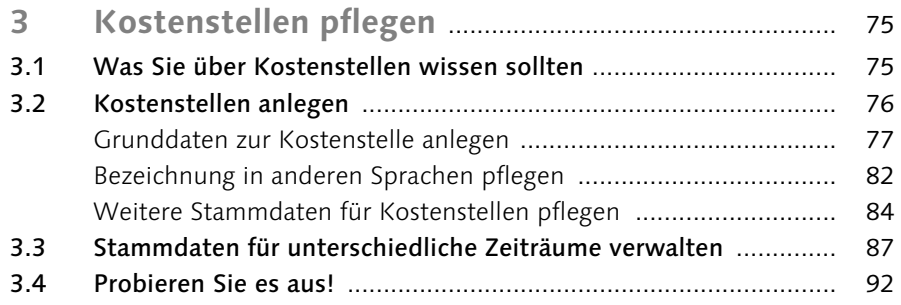

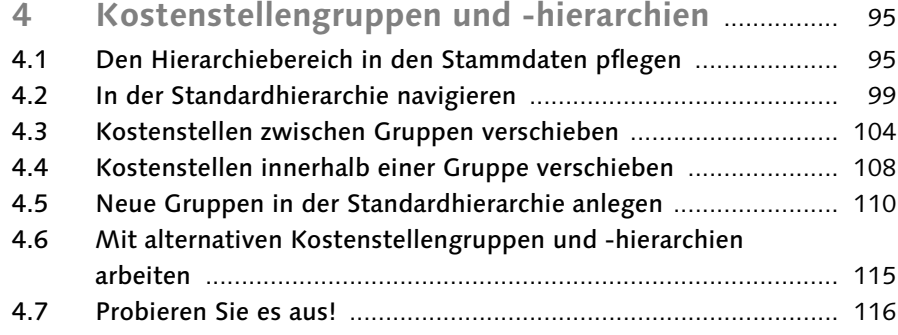

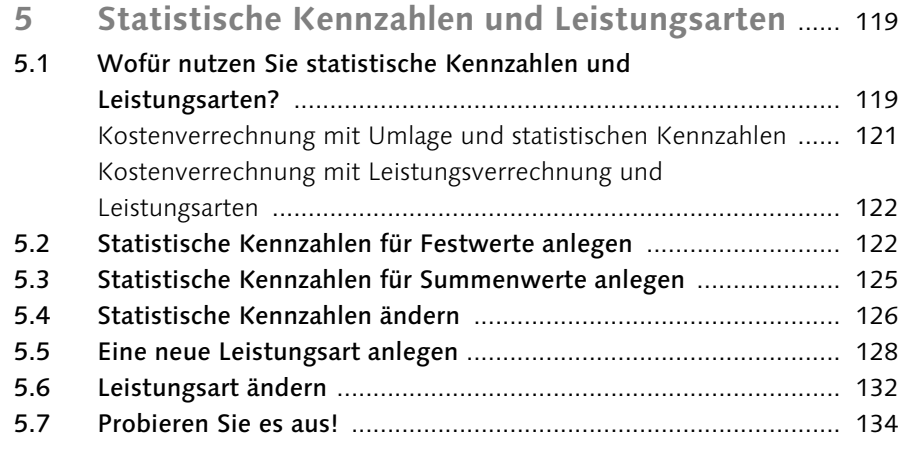

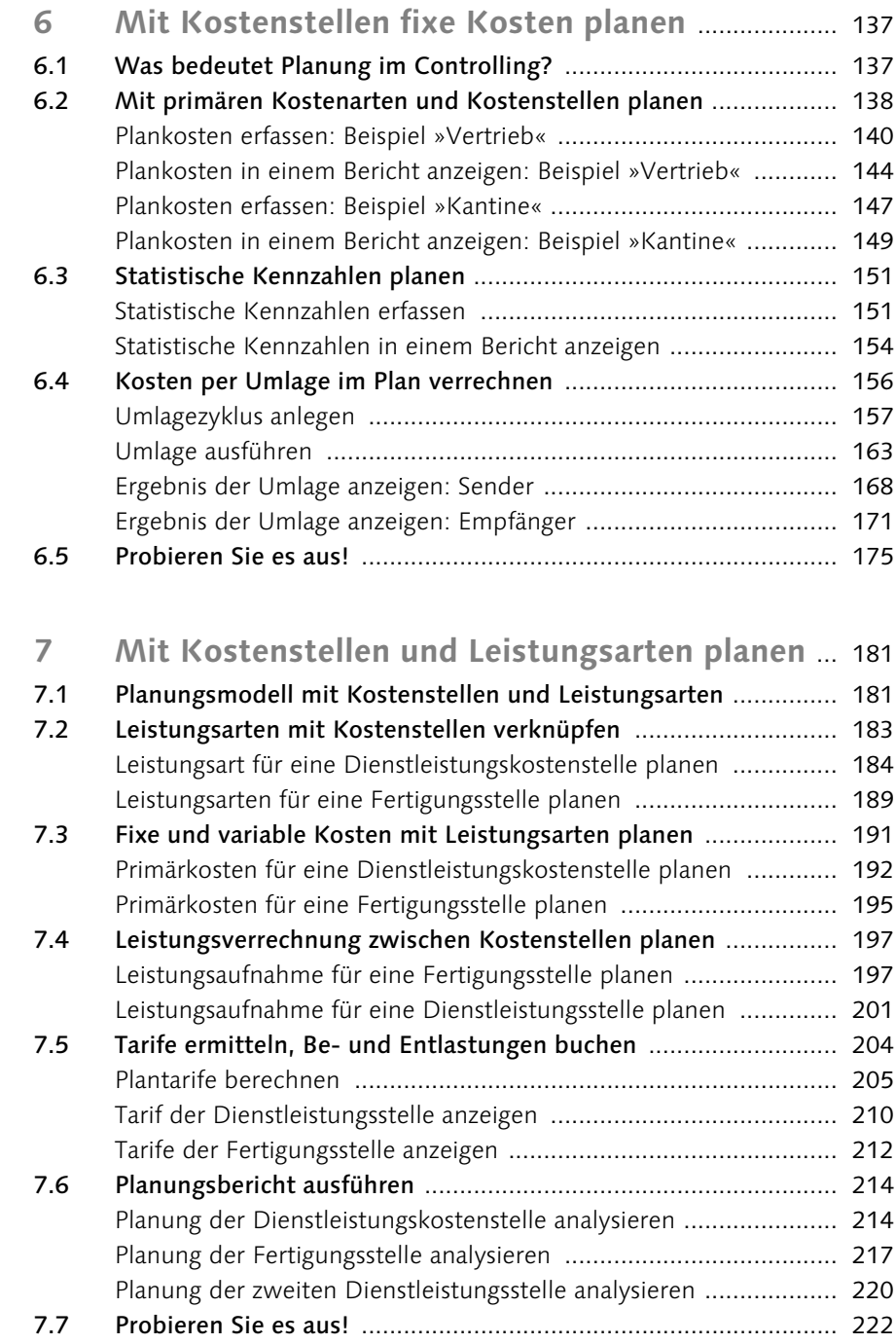

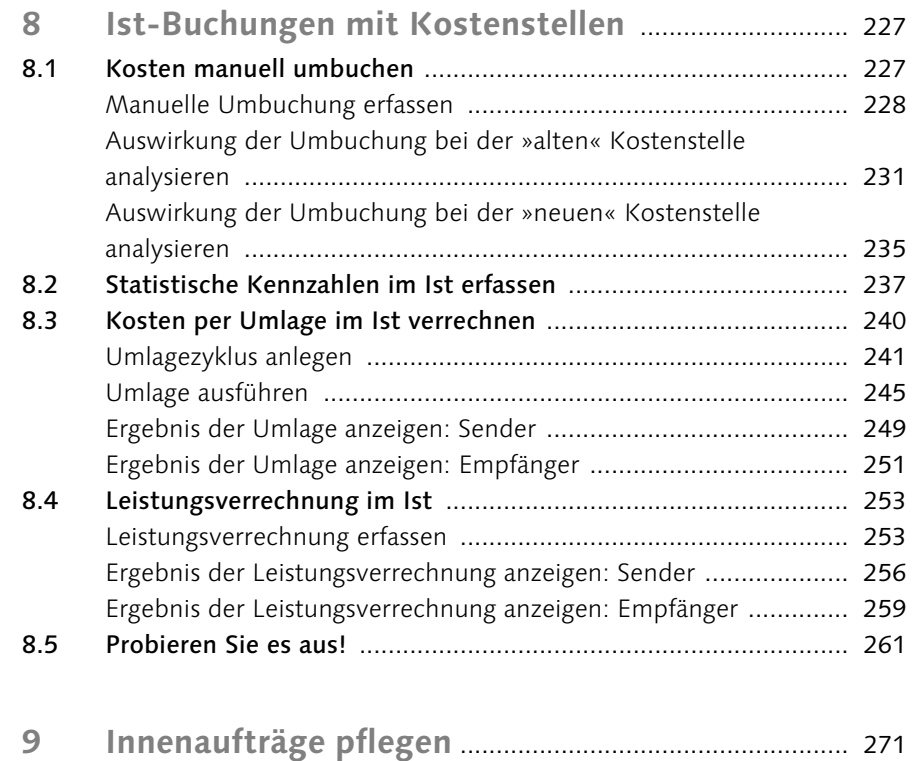

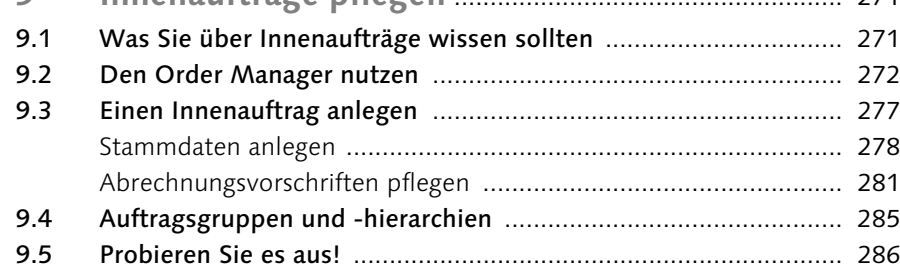

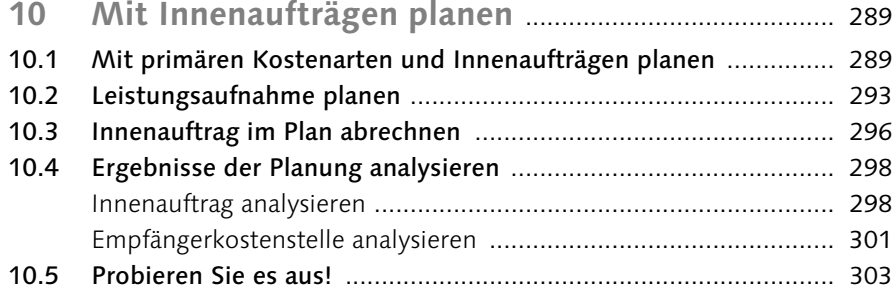

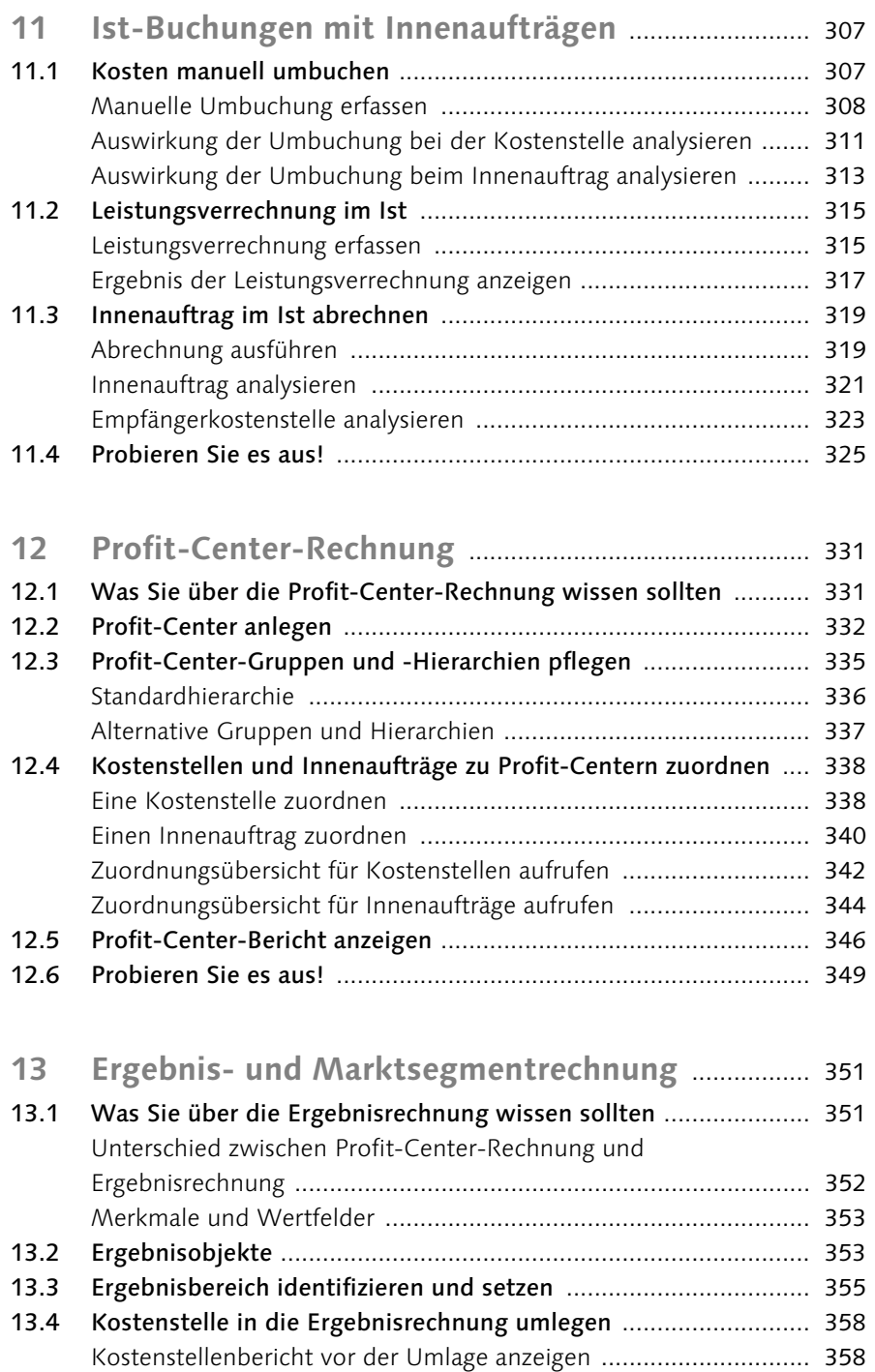

Umlagezyklus anlegen ................................................................... 360

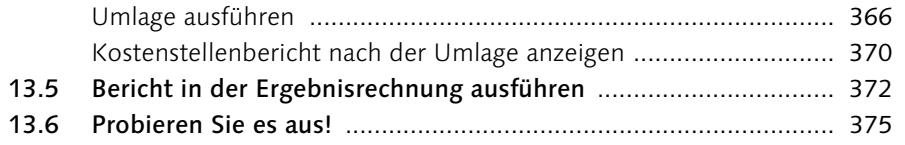

## Anhang

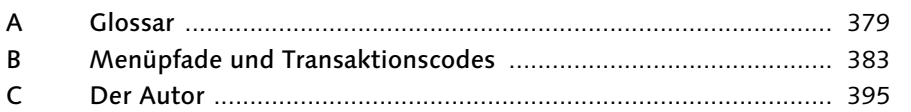

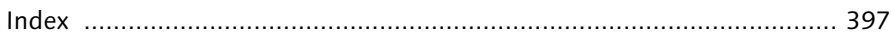